, tushu007.com

#### $<<$ AutoCAD 2010  $>>$

 $<<$ AutoCAD 2010  $>>$ 

- 13 ISBN 9787302228356
- 10 ISBN 7302228353

出版时间:2010-7

页数:538

PDF

更多资源请访问:http://www.tushu007.com

, tushu007.com

# <<AutoCAD 2010

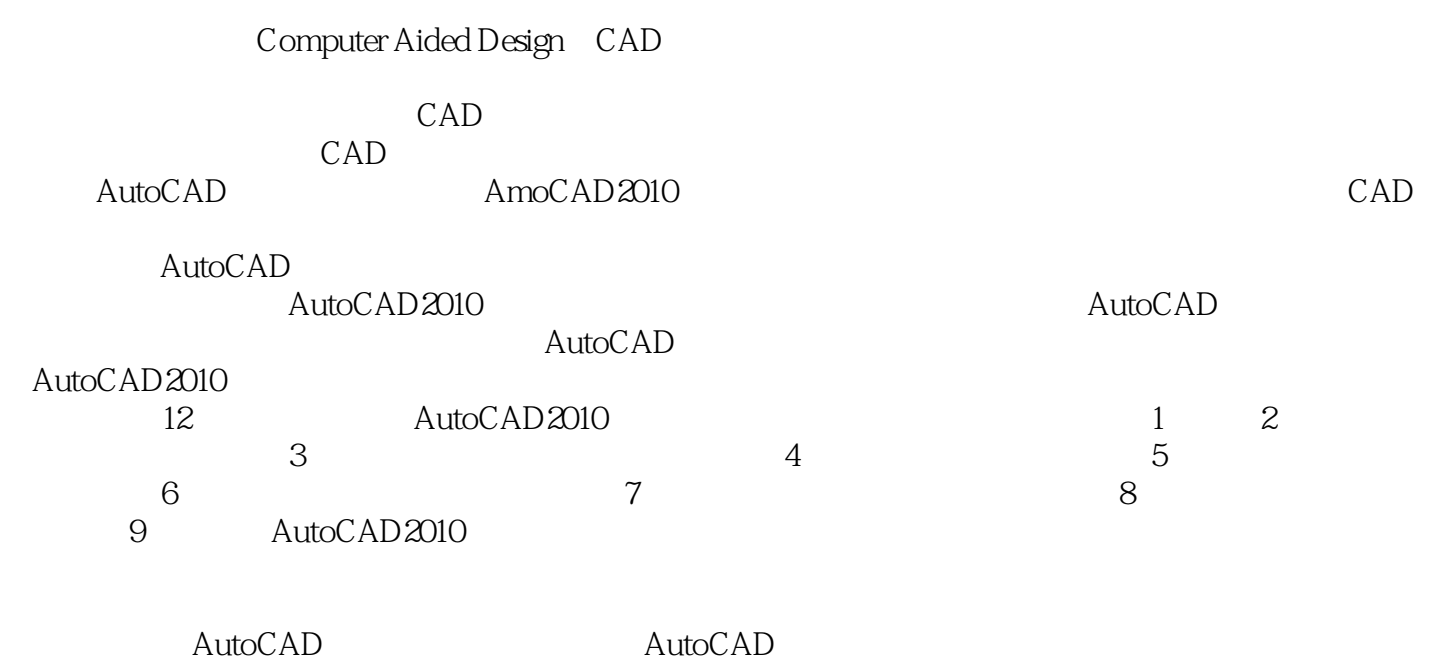

 $\kappa$ AutoCAD2010

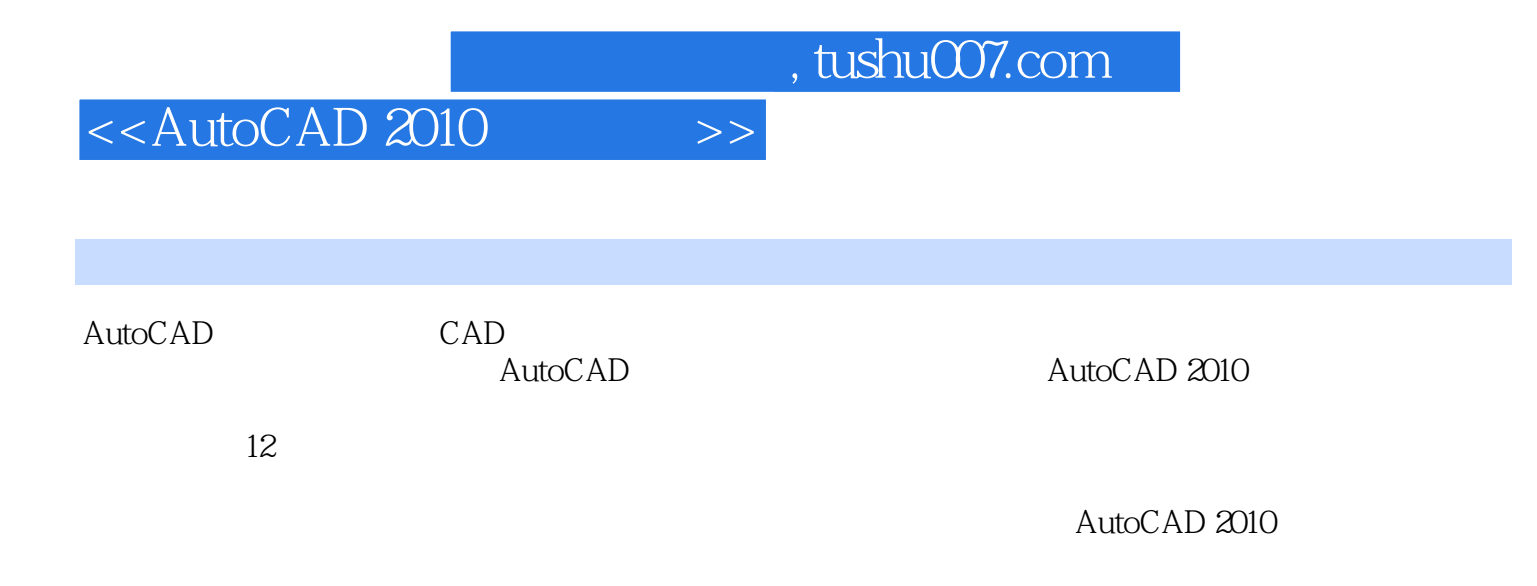

AutoCAD 2010 AutoCAD 2010

## $<<$ AutoCAD 2010  $>>$

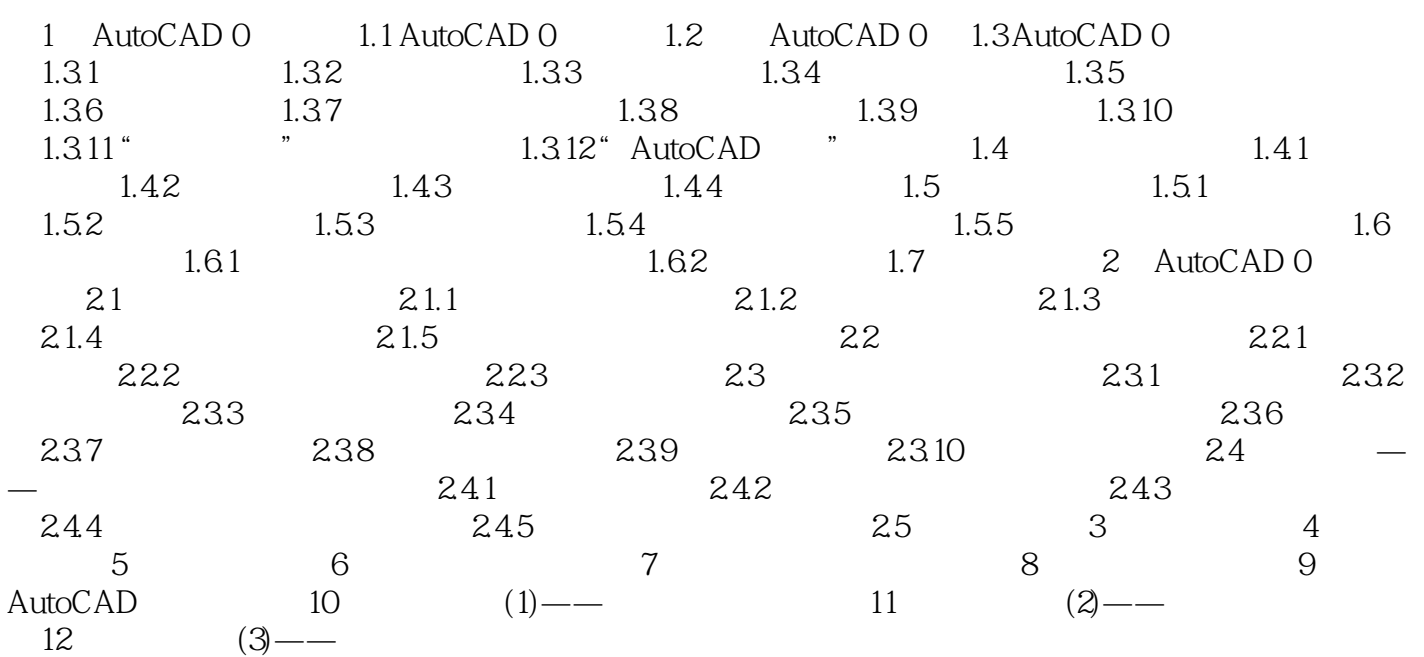

 $,$  tushu007.com

## $<<$ AutoCAD 2010  $>>$

, tushu007.com  $<<$ AutoCAD 2010  $>>$ 

AutoCAD 2010 CAD/CAM/CAE

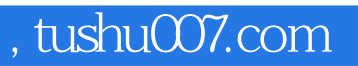

#### $<<$ AutoCAD 2010  $>>$

本站所提供下载的PDF图书仅提供预览和简介,请支持正版图书。

更多资源请访问:http://www.tushu007.com